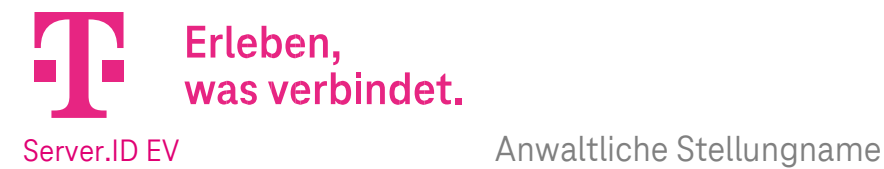

# 1. Anwaltliche Stellungname für das Unternehmen:

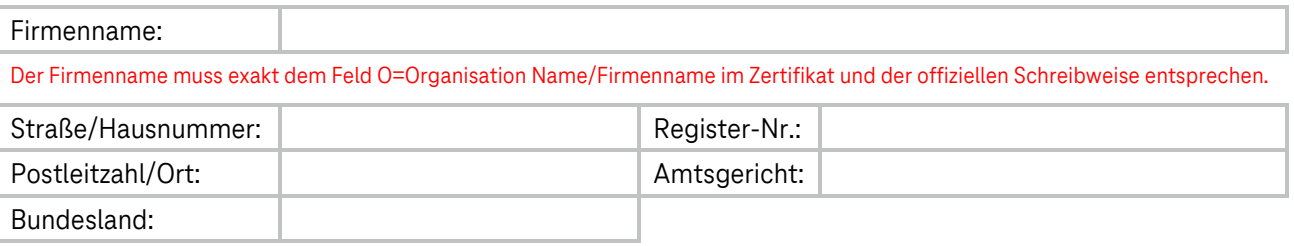

Betrifft folgende Server.ID EV–Referenznummer:

# 2. Bevollmächtigte Person:

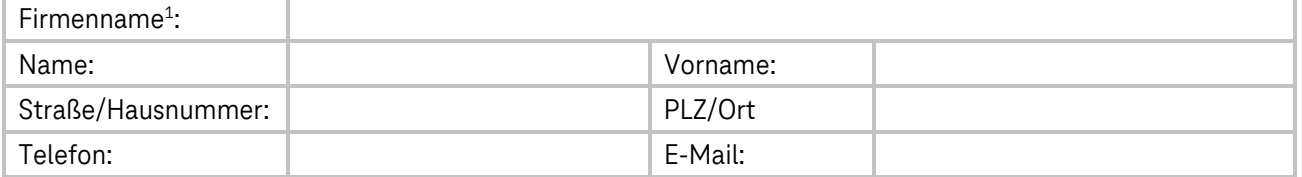

<sup>1</sup>Sofern abweichend zum Firmennamen unter Punkt 1.

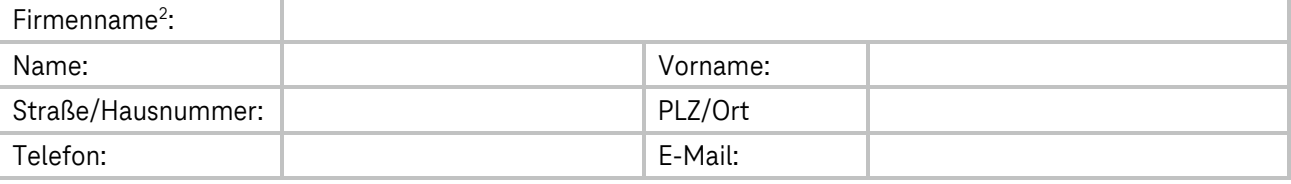

<sup>2</sup>Sofern abweichend zum Firmennamen unter Punkt 1.

# 3. Rechtsanwaltskanzlei /Rechtsanwältin /Rechtsanwalt

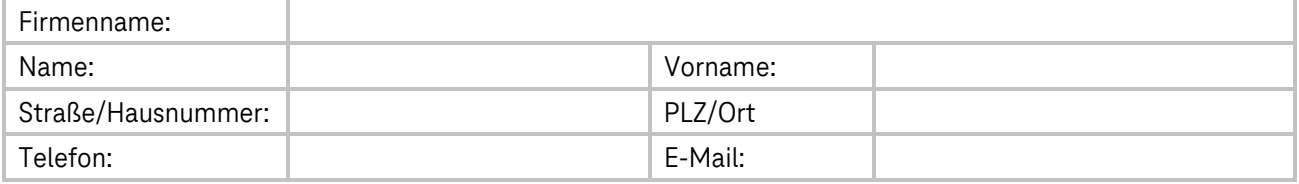

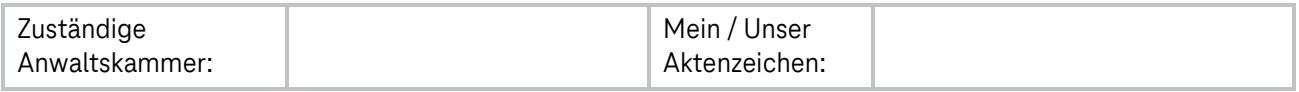

### 4. Gutachterliche Stellungnahme

Ich/Wir vertrete(n) das in Kapitel 1 bezeichnete Unternehmen, welches bei Ihnen einen Zertifikatsauftrag unter der oben genannten Referenz-Nummer eingereicht hat.

Ich/Wir wurde(n) von der auftraggebenden Person gebeten, Ihnen meine gutachterliche Stellungnahme, entsprechend den nachfolgenden Fragestellungen, zu übermitteln. Meine/Unsere Stellungnahme bezieht sich auf die mir/uns bekannten und nachvollziehbaren Fakten.

Das in Kapitel 1 benannte Unternehmen besitzt eine physische Niederlassung an dem o.g. Standort

Die Angaben zu den Ansprechpersonen (Zeichnungsberechtigte Kontaktperson, Zertifikatsgenehmigende und technische Kontaktperson) im Zertifikatsauftrag sind richtig und konnten von mir/uns nachvollzogen werden.

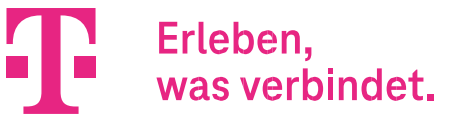

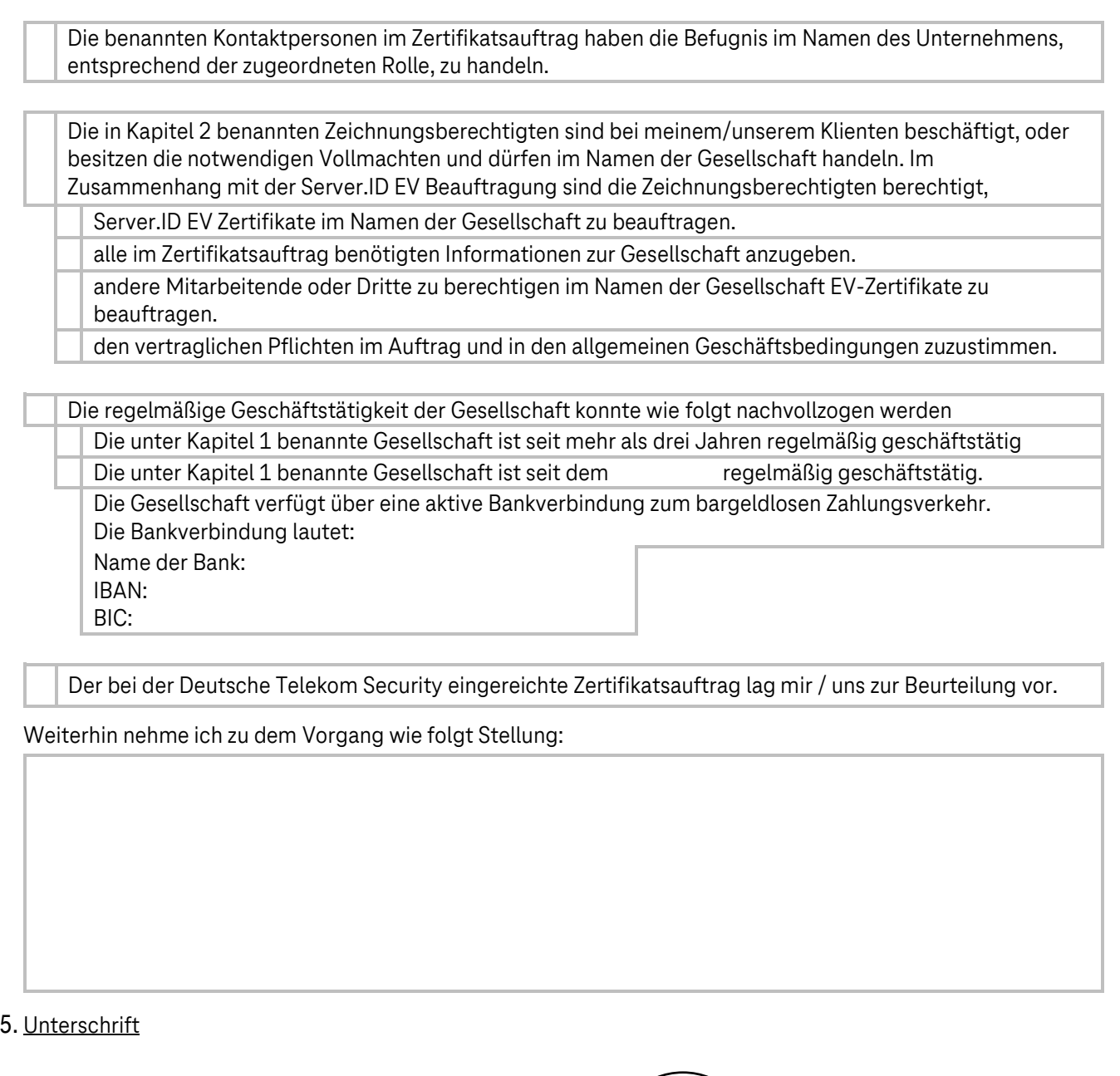

Ort, Datum

Unterschrift Vollmachtgebende Person Firmenstempel/ bei

Name in Druckbuchstaben

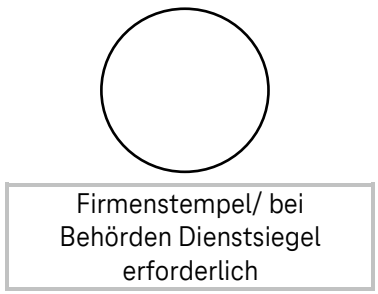

Bitte senden sie diese Vollmacht -per E-Mail a[n trust\\_center\\_notary@telekom.de](mailto:trust_center_notary@telekom.de) -per Fax an +49 391 580 108755

# Erleben. was verbindet.

# Bearbeitungshinweise anwaltliche Stellungnahme

#### **Einführung**

Mit dem Server.ID EV ordnet die Deutsche Telekom Security einem Web-Server eine Identität zu, die den Server.ID-Inhaber (Kunde) als Betreiber des Web-Servers ausweist. Der Server.ID EV ist ein vom Trust Center nach der ITU-T-Empfehlung X.509v3 erzeugtes Zertifikat über den öffentlichen Teil eines vom Kunden selbst erzeugten kryptographischen Schlüsselpaares. Die erforderliche Identifikation des Web-Servers und seines Betreibers erfolgt nach den standardisierten Extended Validation (EV) Kriterien entsprechend der jeweils aktuellen CA/Browser Forum Empfehlung. Mit der erweiterten Validierung und Prüfung unterliegen die Organisations- Prüfung, die Domain-Prüfung und die Vollmacht-Prüfung höchsten Anforderungen. Die standardisierte Leistungserbringung der Deutsche Telekom Security wird mittels der Web Trust Zertifizierung, durch einen unabhängigen Wirtschaftsprüfer, geprüft.

### Erforderliche Validierung und Prüfung durch die Deutsche Telekom Security

Zur Erfüllung der EV-Richtlinien muss die Deutsche Telekom Security die nachfolgend beschriebenen Prüfungen durchführen:

- (1) Organisations-Prüfung: Die Deutsche Telekom Security muss sicherstellen und mittels unabhängiger Quellen prüfen, dass die Organisation in offiziellen Registern eingetragen ist, eine physische Niederlassung besitzt und einen regelmäßigen Geschäftsbetrieb wahrnimmt.
- (2) Vollmacht-Prüfung: Die Deutsche Telekom Security muss sicherstellen, dass der Zeichnungsberechtigte, der zertifikatsgenehmigende Person und die technische Kontaktperson die Befugnis besitzen, die jeweiligen Rollen einzunehmen und im Sinne des Auftraggebers zu handeln.
- (3) Domain-Prüfung: Die Deutsche Telekom Security muss prüfen, ob die Organisation im Zertifikatsauftrag berechtigt ist ein Server.ID EV Zertifikat für die zu zertifizierende Domain zu beauftragen.
- (4) Autorisierungs-Prüfung: Die vorliegenden Auftragsdaten müssen durch die Deutsche Telekom Security einer zusätzlichen telefonischen Kontrolle unterzogen werden. Hierzu muss die Deutsche Telekom Security die Kontaktdaten von einer unabhängigen Datenquelle entnehmen.

### Anwaltliche Stellungnahme

Die durch die Deutsche Telekom Security durchzuführenden Prüfungen können erleichtert bzw. beschleunigt werden, indem eine anwaltliche Stellungnahme (durch interne oder externe Registration Authority (RA)) eingereicht wird. Die anwaltliche Stellungnahme stellt für die Deutsche Telekom Security die unabhängige und vertrauenswürdige Datenquelle dar. Alle Fragestellungen die durch die Rechtsanwältin / den Rechtsanwalt nicht beantwortet werden können, wird die Deutsche Telekom Security über weitere unabhängige Datenquellen prüfen.

Dieses Formblatt wurde für die Bearbeitung mittels PC optimiert. Notwendige Texteingaben sind mit entsprechenden Textfeldern und zu bestätigende Fragestellungen mit entsprechenden Ankreuzfeldern gekennzeichnet. Optional können Sie auch nicht zutreffende Fragestellungen gut sichtbar durchstreichen.

Eine Ausstellung des Server.ID EV-Zertifikates erfolgt erst nach Abschluss aller Validierungen und Prüfungen.

Die Authentizität der anwaltlichen Stellungnahme wird die Deutsche Telekom Security wie folgt prüfen:

- Eintragung der Rechtsanwältin / des Rechtsanwaltes im amtlichen Anwaltsverzeichnis der Bundesanwaltskammer.
- Optional erfolgt eine Prüfung bei der zuständigen Anwaltskammer.
- Sofern über die beschriebenen Wege keine Authentizität nachgewiesen werden kann, wird die Deutsche Telekom Security die Rechtsanwältin / den Rechtsanwalt schriftlich oder telefonisch kontaktieren.

Vielen Dank für Ihr Verständnis. Ihr Server.ID Team